# Auxiliary Information Technology JD Edwards Inquiry Access Form

#### **PROJECT DIRECTOR INFORMATION:**

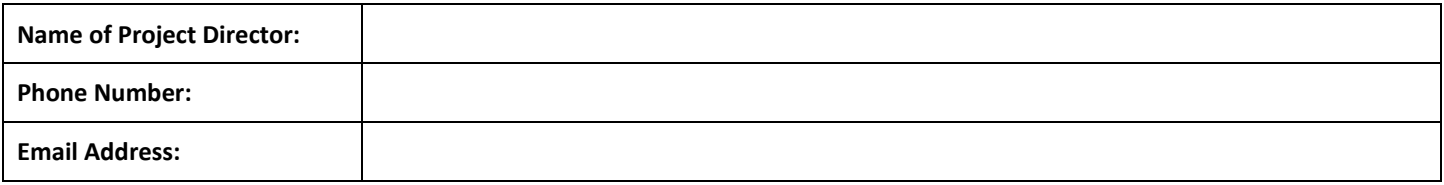

## **List the names of the staff members who will be accessing the JDE inquiry system.**

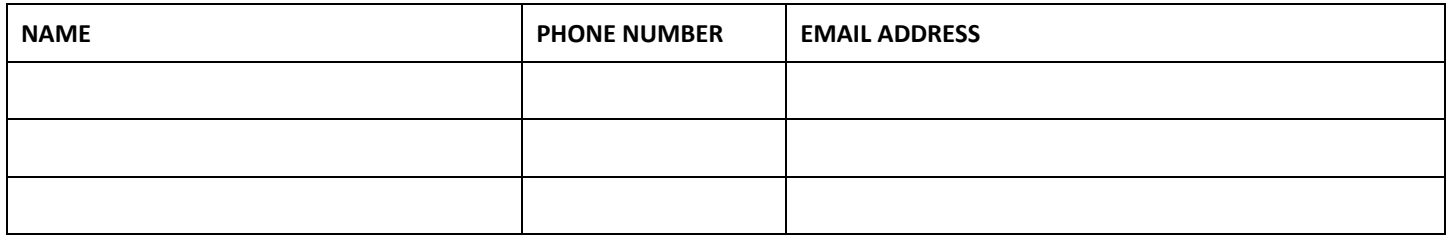

### **If you want us to copy the access of a current or former employee, please provide their name.**

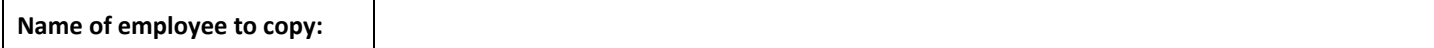

#### **List the Cost Center name and Account Number if you are requesting new access**

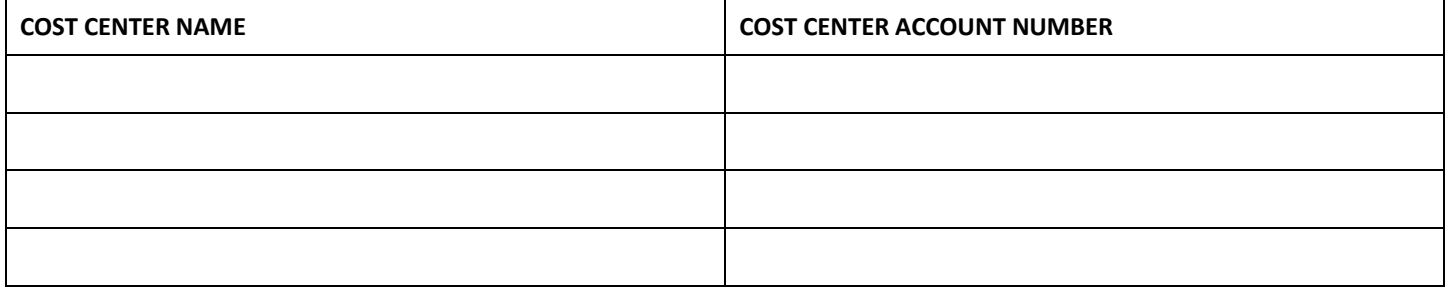

**Notes:**

## **PROJECT DIRECTOR AUTHORIZATION:**

Project Director Signature **Date** Date Date

AUXILIARY IT USE ONLY